# **Операторы ввода/вывода в языке Си**

## **Базовые функции ввода/вывода**

Операции ввода/вывода в языке Си организованы посредством различных библиотечных функций.

Функция printf( ), прототип которой содержится в файле stdio.h, обеспечивает форматированный вывод. Ее можно записать в следующем формальном виде:

рrintf ("управляющая строка", список вывода);

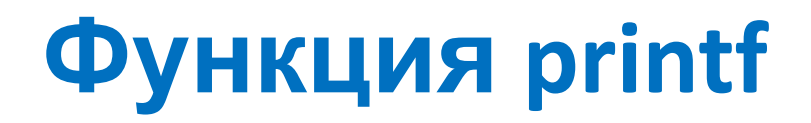

**Список вывода** содержит перечисленные через запятую имена выводимых переменных, т. е. показывает, что выводить. В список вывода можно включать не только переменные, но и произвольные выражения (в частном случае константы).

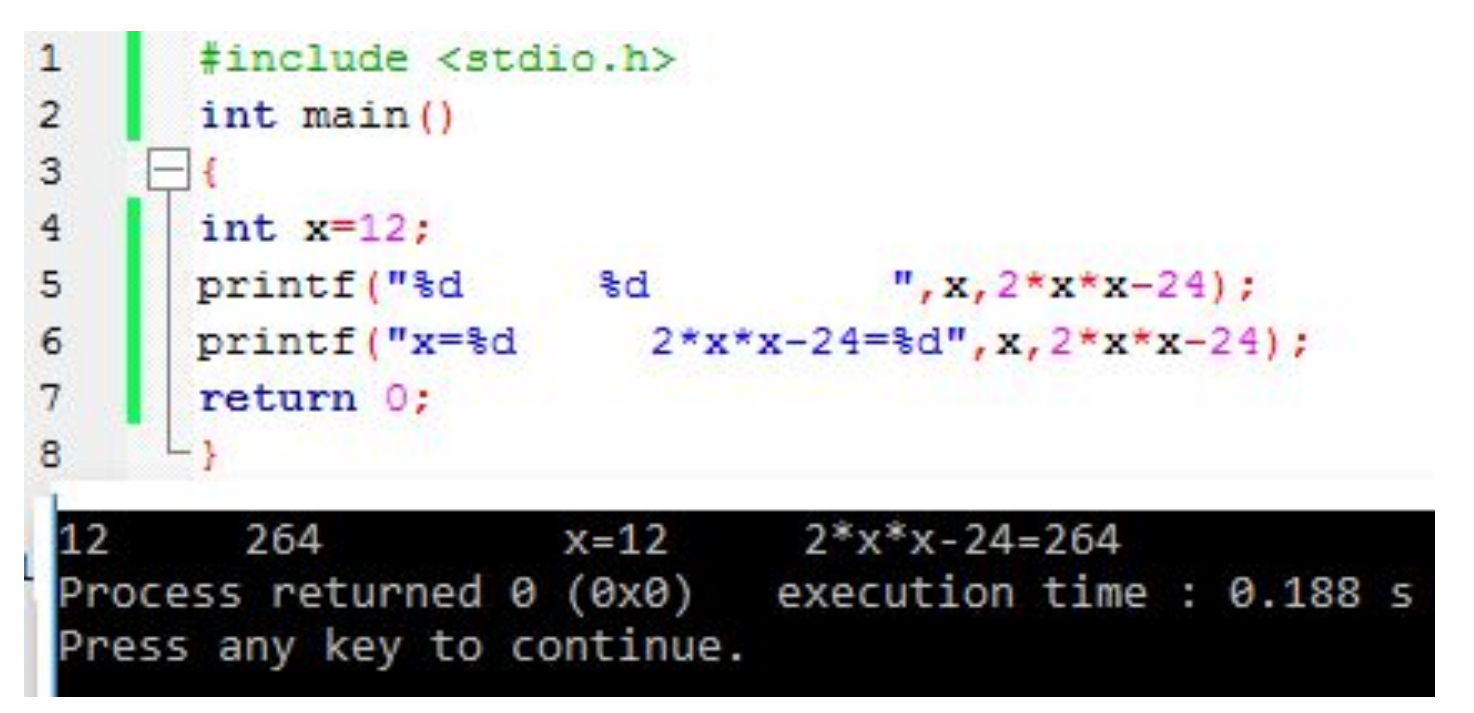

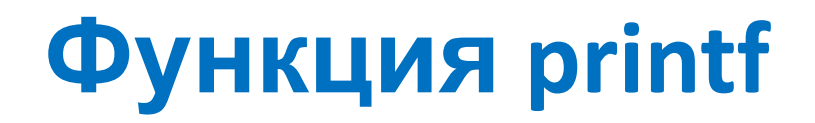

**Управляющая строка** содержит компоненты трех типов: обычные символы, которые просто копируются в стандартный выходной поток (выводятся на экран дисплея);

спецификации преобразования, каждая из которых вызывает вывод на экран очередного аргумента из списка;

управляющие символьные константы.

Управляющая строка показывает, в каком виде значения переменных будут выведены на экран. В простейшем случае управляющая строка - это строковая константа, т.е. она ограничена двойными кавычками. Каждая спецификация преобразования начинается со знака % и заканчивается некоторым символом, задающим преобразование.

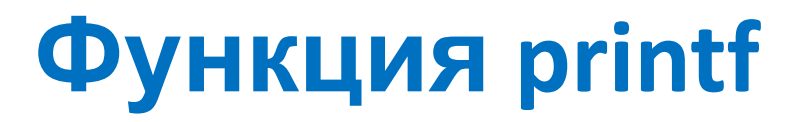

Для вывода значений на экран нужно в функции написать правильный **спецификатор формата**. Ниже представлены спецификаторы формата для целых чисел:

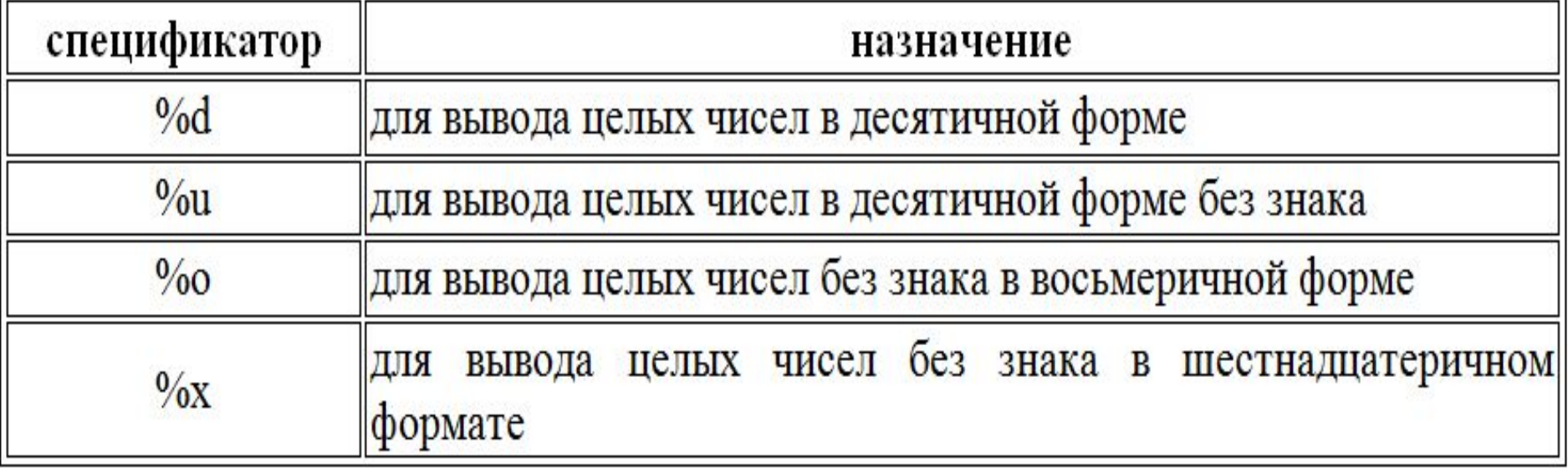

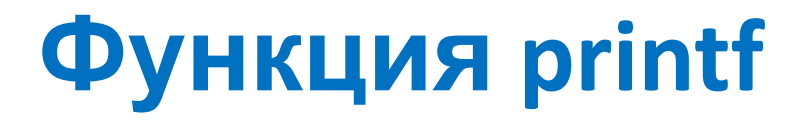

Для вывода значений на экран нужно в функции написать правильный **спецификатор формата**. Ниже представлены спецификаторы формата для целых чисел.

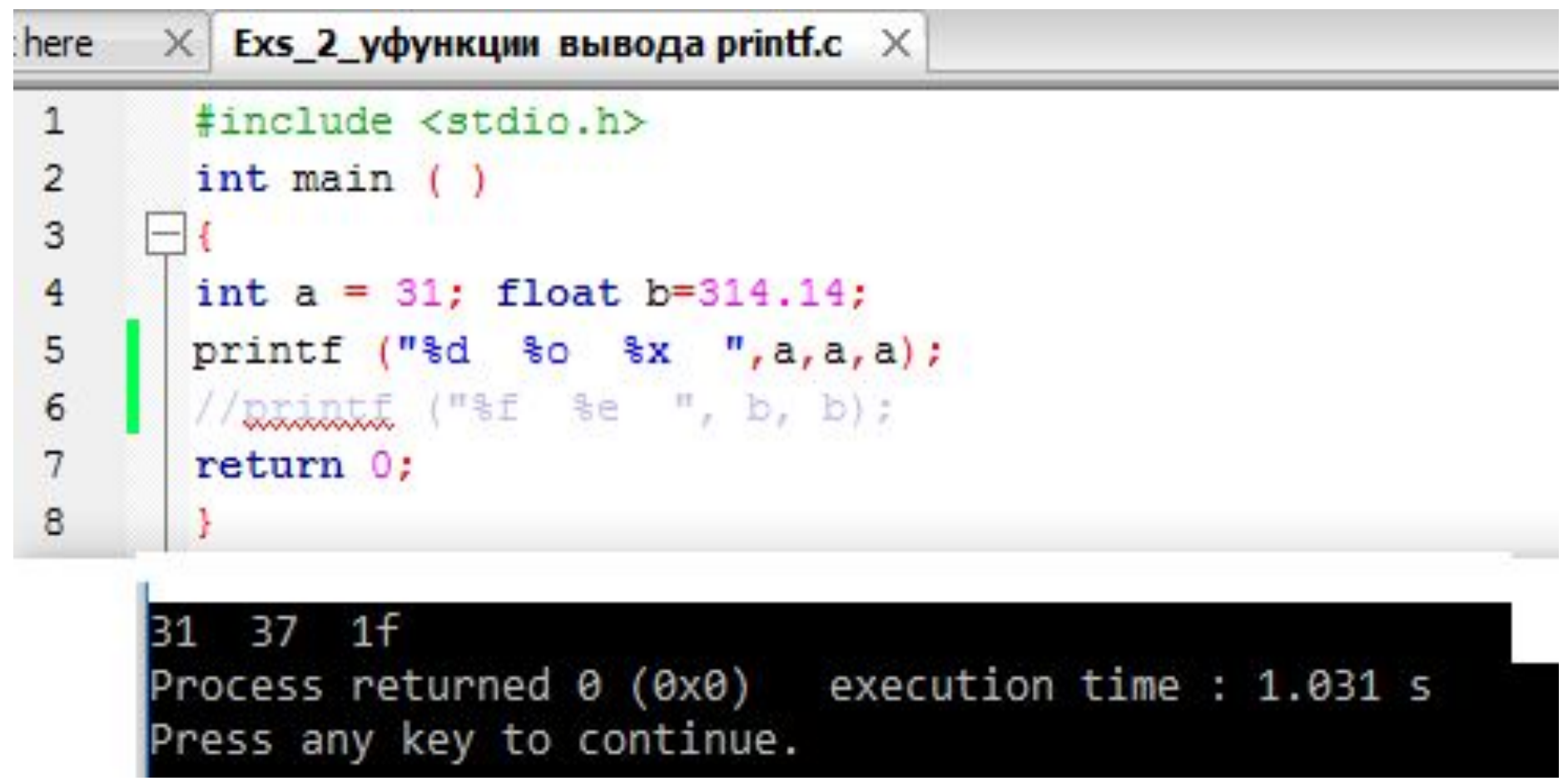

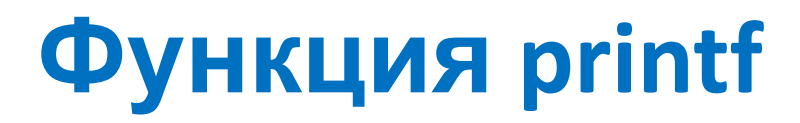

Если после знака % стоит цифра, то она задает поле, в котором будет выполнен вывод числа. Приведем несколько функций printf, которые будут обеспечивать вывод одной и той же переменной S целого типа, имеющей значение **336**.

Функция **printf("%2d", S);** выдает на экран: **336**

В этом примере ширина поля (она равна двум) меньше, чем число цифр в числе 336, поэтому поле автоматически расширяется до необходимого размера.

Функция **printf("%6d", S);** выдаст на экран: **\_ \_ \_336**

То есть, в результате работы функции число сдвинуто к правому краю поля, а лишние позиции перед числом заполнены пробелами.

Функция **printf("%-6d", S);** выдаст на экран: **336\_ \_ \_**

Знак «минус» перед спецификацией приводит к сдвигу числа к левому краю поля

## **Функция printf**

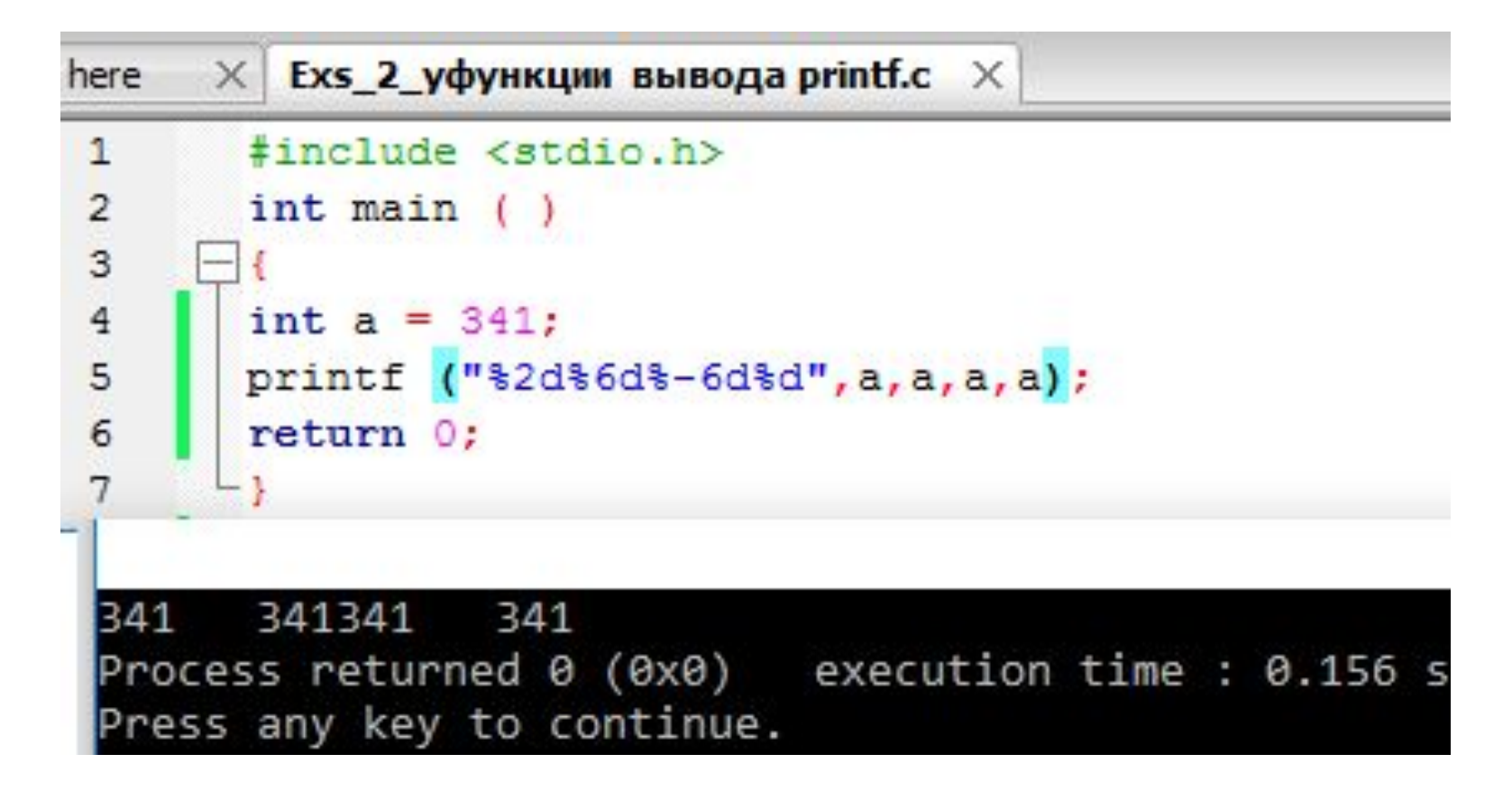

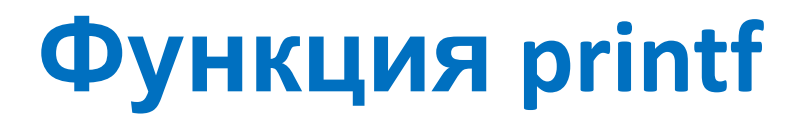

#### Спецификаторы формата для вещественных чисел:

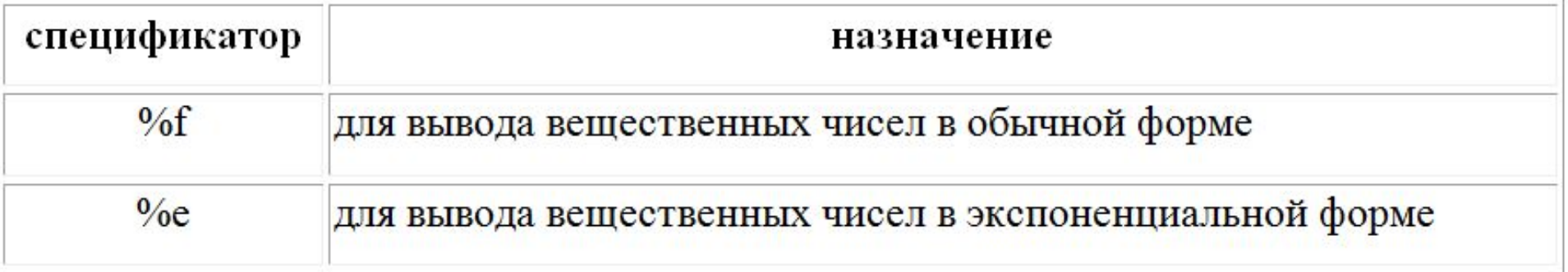

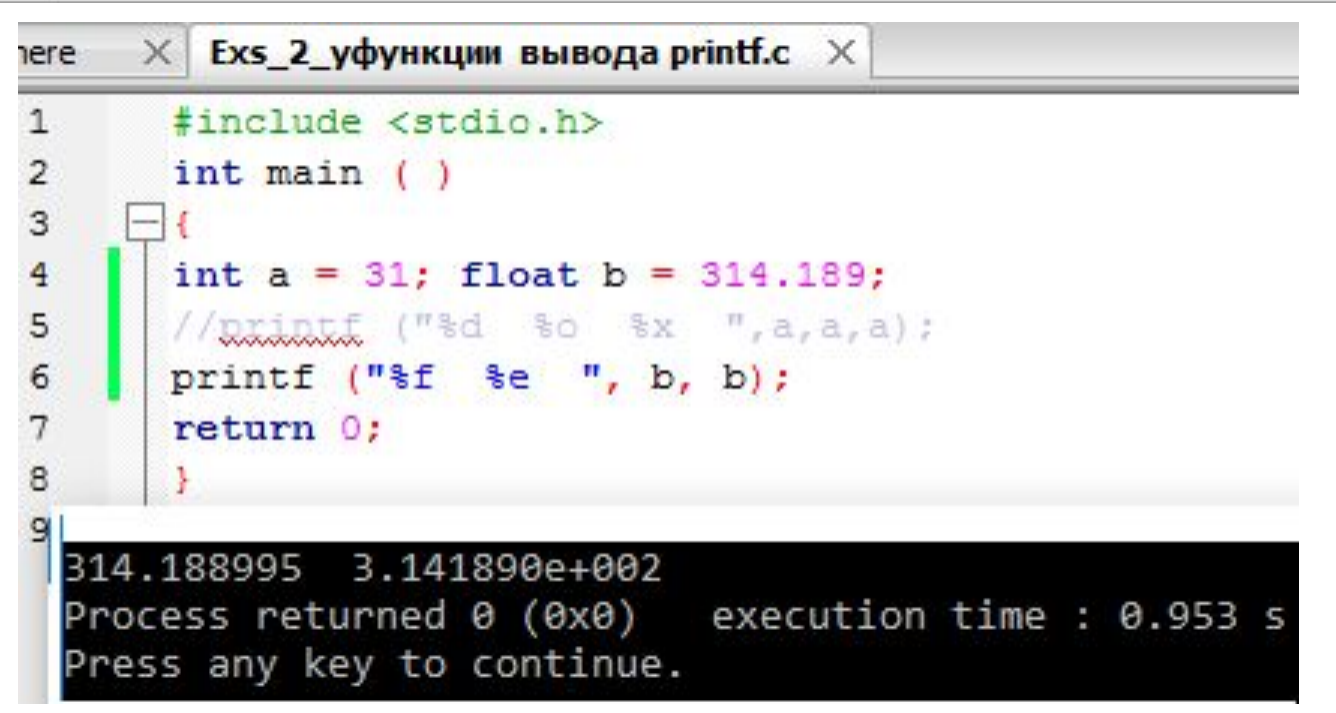

Если перед спецификацией *f* ничего не указано, то выводится число с шестью знаками после запятой. При печати числа с плавающей точкой перед спецификацией f тоже могут находиться цифры. Рассмотрим на примере три возможные ситуации:

%6f – печать числа с плавающей точкой в поле из шести позиций;

%.2f – печать числа с плавающей точкой с двумя цифрами после десятичной точки;

%6.2f – печать числа с плавающей точкой в поле из шести позиций и двумя цифрами после десятичной точки.

```
\times Exs 2 уфункции вывода printf.c \times#include <stdio.h>
 int main(){ float a=3.687; float b=10.17;
 printf ("fff\n, a, b);
 printf ("\\\12f\\12f ", a, b);
 return 0:
3.68700010.170000
  3.687000 10.170000
Process returned 0 (0x0) execution time : 0.203 s
Press any key to continue.
```
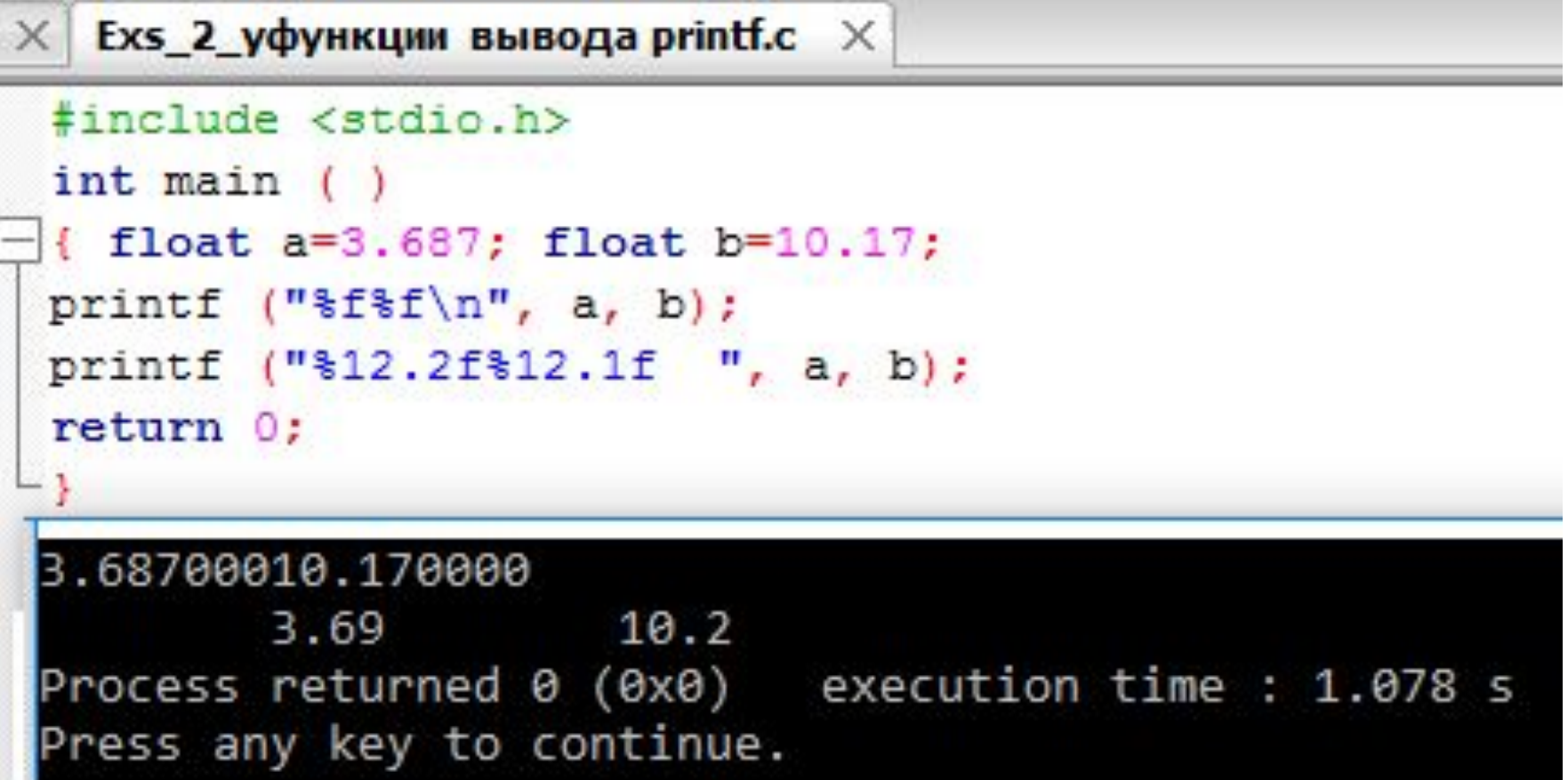

```
\times Exs 2 уфункции вывода printf.c \times#include <stdio.h>
  int \text{main} ()
  { float a=3.687; float b=10.17;
  printf ("fff\n, a, b);
  printf ("\\\ .2f\\ 10.1e ", a, b);
  return 0;
3.68700010.170000
3.69 1.0e+001
Process returned \theta (\theta \times \theta) execution time : \theta.172 s
Press any key to continue.
```
Поскольку для вывода значения переменной b применена спецификация е, то результат выдан в экспоненциальной форме. Следует отметить, что, если ширина поля меньше, чем число цифр в числе, то поле автоматически расширяется до необходимого размера.

# **Управляющие символьные**

### **константы**

В управляющей строке могут содержаться управляющие символьные константы. Среди управляющих символьных констант наиболее часто используются следующие:

- 1)  $\{a \mu\}$  кратковременной подачи звукового сигнала;
- 
- 2)  $\mathbf{b}$  для перевода курсора влево на одну позицию;
- 
- 
- 4)  $\mathcal{N}$  для перевода курсора в начало текущей
- 3) \n для перехода на новую строку;

• 5) \t – для горизонтальной табуляции.

строки;

#### **Управляющие символьные константы**

В управляющей строке могут содержаться

управляющие символьные константы.

```
Exs 2 2 printf управляющие символы.c \times\times#include <stdio.h>
  int main()
  int a=1234; int b=987;
  printf("\d\d", a, b);
  printf("dêd\nu", a, b);printf("d\b{d\a\n", a, b)}printf("d\rtd\n", a, b);
  return 0:
 ⊢}
12349871234987
123987
9874
Process returned \theta (0x0) execution time : 0.185 s
Press any key to continue.
```
### **Управляющие символьные**

#### Другие символьные константы. **константы**

```
#include <stdio.h>
  int \text{main}()int a=1234; int b=987;
  printf("dêd\nu", a, b);printf("t'd\t'd\nt'd\n'n", a, b);printf("d\nabla", a, b);
  return 0;
1234987
```
987 1234 1234 987

Process returned  $\theta$  (0x0) execution time : 0.188 s Press any key to continue.

#### **Функция форматного ввода**

Оператор вызова этой функции форматного ввода scanf ( ) имеет вид:

scanf(форматная строка, список ввода)

Список ввода показывает, что выводить. Он содержит перечисленные через запятую адреса вводимых переменных. В список ввода не могут входить выражения или константы, так как ввод предполагает изменение значения.

#### **Функция форматного ввода**

Оператор вызова этой функции форматного ввода scanf ( ) имеет вид: scanf(форматная\_строка, список\_ввода)

```
#include <stdio.h>
 int \text{main}()\frac{1}{\ln t} a, b;
 scanf ("%d%d", &a, &b) ;
 printf("\\t'd\\t'd\nu", a, b);printf("d\nsd\n',a,b);
 return 0: \mathbb{I}1234
987
        1234 987
1234
987
Process returned 0 (0x0) execution time : 8.047 s
           key to continue.
```
**Форматная строка** - это строковая константа, которая, так же как при выводе, показывает, в каком виде значения переменных будут выглядеть на экране. Форматная строка при вводе содержит только спецификации формата, включать в нее какой либо пояснительный текст бессмысленно. Спецификации формата при вводе записываются так же при выводе, но ширина поля и точность обычно упускаются. Заметим, что для функции scanf( ) после ввода числа или символа необходимо нажать клавишу <Enter>.

Управляющая строка содержит спецификации преобразования и используется для установления количества и типов аргументов. спецификации для определения типов аргументов такие же, как и для функции printf.

```
#include <stdio.h>
 int main()
\exists{ int a; float b;
 scanf("3d3f", 6a, 6b);printf("\\t \def \n", a, b) ;
 printf("d\nsf\n',a,b);-return 0; }
```
123 9876

```
123 9876.000000
```
123

9876.000000

Process returned 0 (0x0) execution time : 6.032 s Press any key to continue.

### **Посимвольное чтение и**

## **вывод**

В СИ есть простой механизм ввода - чтение по одному символу из стандартного входного потока, с клавиатуры, с помощью функции getchar( ). Она имеет следующий прототип (т.е. описание заголовка):

int getchar(void);

Здесь определен тип единственного аргумента (void) и тип возвращаемого функцией значения (int). Оператор вида:

 $x = getchar( )$ ;

присваивает переменной х очередной вводимый символ. Переменная х должна иметь символьный или целый тип.

Заметим, что для функции getchar( ) после выбора символа необходимо нажать клавишу

### **Посимвольное чтение и**

## **вывод**

Другая функция - putchar(x) выдает значение переменной x в стандартный выходной поток - на экран дисплея. Функция putchar( ) имеет прототип: int putchar(int);

Объявления getchar( ) и putchar( ) сделаны в заголовочном файле stdio.h, содержащем описания заголовков библиотечных функций стандартного ввода/вывода. Чтобы библиотечные функции стали доступны программе, к ней необходимо подключить данный файл. Подключение осуществляется с помощью директивы препроцессора #include <stdio.h>

помещаемой в начало программы.

# Посимвольное чтение и ВЫВОД

char - символьный тип в СИ

### Символьные константы

- > Последовательность из одного или нескольких символов, заключенная в одинарные кавычки  $'A'$  'a' '8' '+' ';'
- > Значение символьной константы равно числовому коду символа в таблице кодировки

# Таблица кодировки символов

- > ASCII (American Standard Code for Information
- Interchange) это код для представления символов в виде чисел, в котором каждому символу сопоставлено число от 0 до 127
- > Стандартный набор символов ASCII использует только 7 битов для каждого символа. Добавление 8-го разряда позволяет увеличить количество кодов таблицы ASCII до 255
- ≻ Коды от 128 до 255 представляют собой расширение таблицы ASCII. Эти коды используются для кодирования символов национальных алфавитов, а также символов псевдографики

http://ascii.org.ru/ascii.pdf

# Таблица кодировки символов

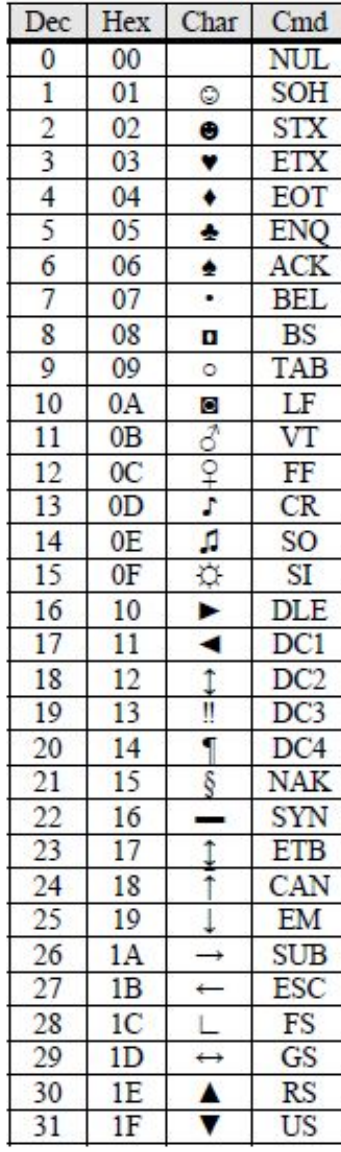

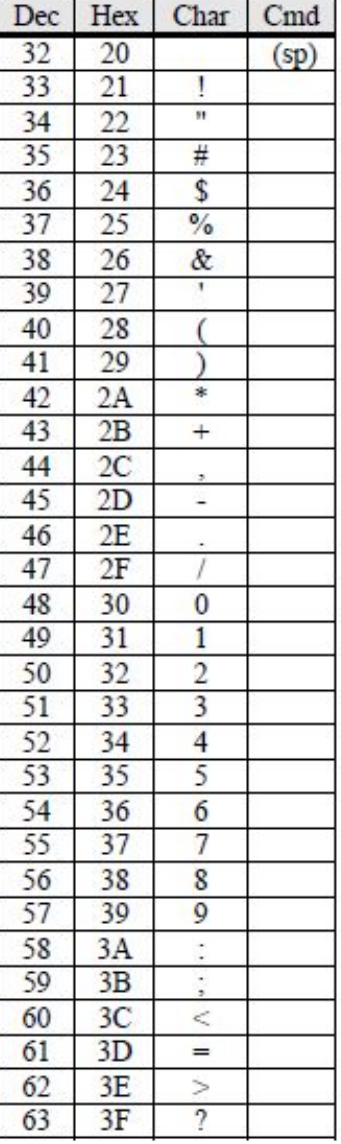

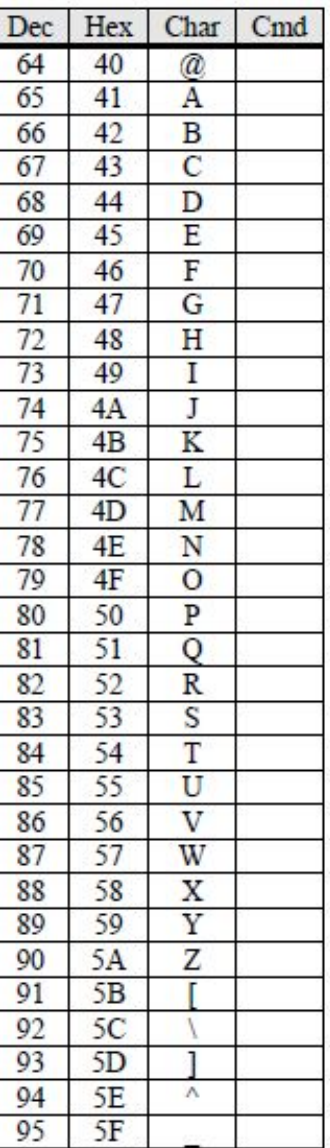

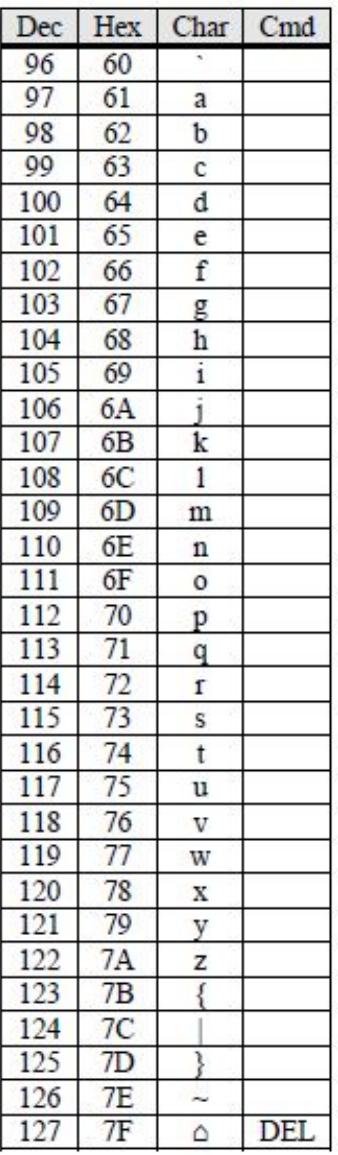

%с - прочитать символ

char ch;

```
scanf ("%c", &ch);
```

```
\times Exs 2 2 scanf.c \times Exs 4 1 ch='a'+i;.c \times#include <stdio.h>
   int \text{main}(){ char ch;
     int i;
        for(i=0; i<10; i++){ ch="a' + i;printf(" sc", ch);
         ch = ch - 32;
          printf("\text{sc}(t", ch);}
       return 0;}
                                                             hН
         bВ
                  C d De E
                                            f F
 a
  Α
                                                     g G
                                                                      i I
Process returned 0 (0x0) execution time : 0.172 s
Press any key to continue.
```
getchar (); putchar (rsim);

```
#include <stdio.h>
 int \text{main} ()
 char rsim :
printf ("Enter a symbol\n");
rsim = getchar();
printf ("Symbol: \n'\n');
putchar (rsim);
 return 0;Enter a symbol
G
Symbol:
Process returned 0 (0x0) execution time : 3.047 s
Press any key to continue.
```
puts $()$ ;

```
#include <stdio.h>
int main()int rsim;
puts ("Enter a symbol");
rsim = getchar();
printf ("Symbol: %c\n", rsim);
return 0:
Enter a symbol
Symbol: K
Process returned \theta (0x0) execution time : 6.072 s
Press any key to continue.
```

```
gets (); 
puts ();
```

```
#include <stdio.h>
 int main()char rsim[80] ;
puts ("Enter a symbol");
gets (rsim);
qetchar();
puts (rsim);
return 0;
Enter a symbol
asdfghj
asdfghj
Process returned \theta (0x0) execution time : 6.266 s
Press any key to continue.
```